### A browser-based digital signing solution over the web

Fotis Loukos Charalampos Tsipizidis Dimitris Daskopoulos

#### Contents

#### The problem

#### Proposed solution

- Architecture
- Native Messaging Host
- Native Messaging App (browser plugin)

UX and Use cases

Conclusion

## The need

#### Goal:

- •High assurance digital identity in applications
- •Non-repudiation of actions/documents

#### Means:

•Digital signatures on crypto devices (tokens)

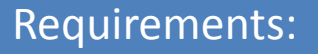

- Seamless digital signing on the web
- Ease of use, rapid installation, minimal maintenance

#### Legacy solution

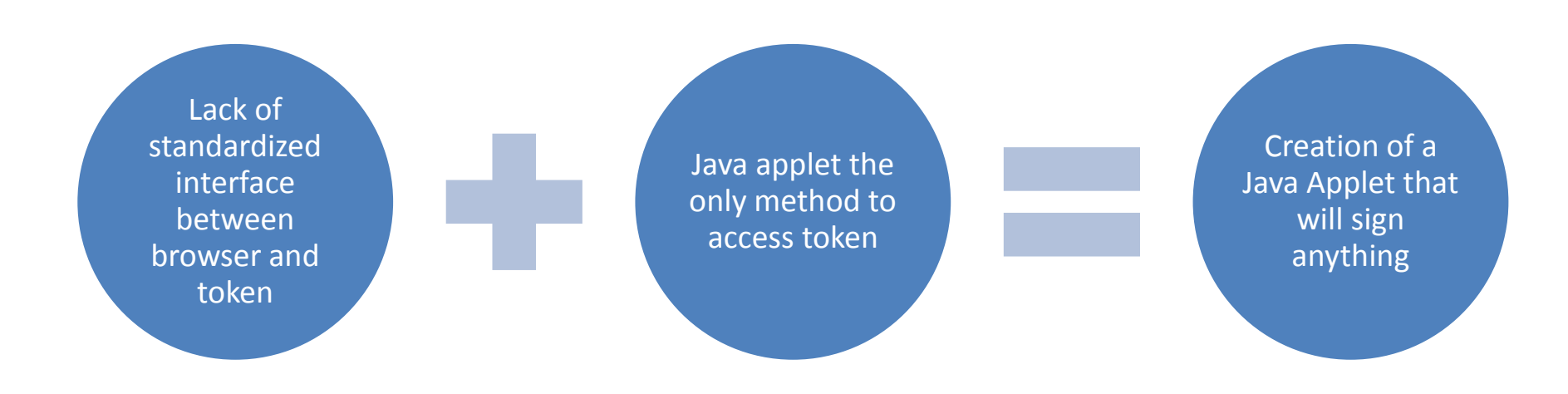

#### The problem with legacy solutions

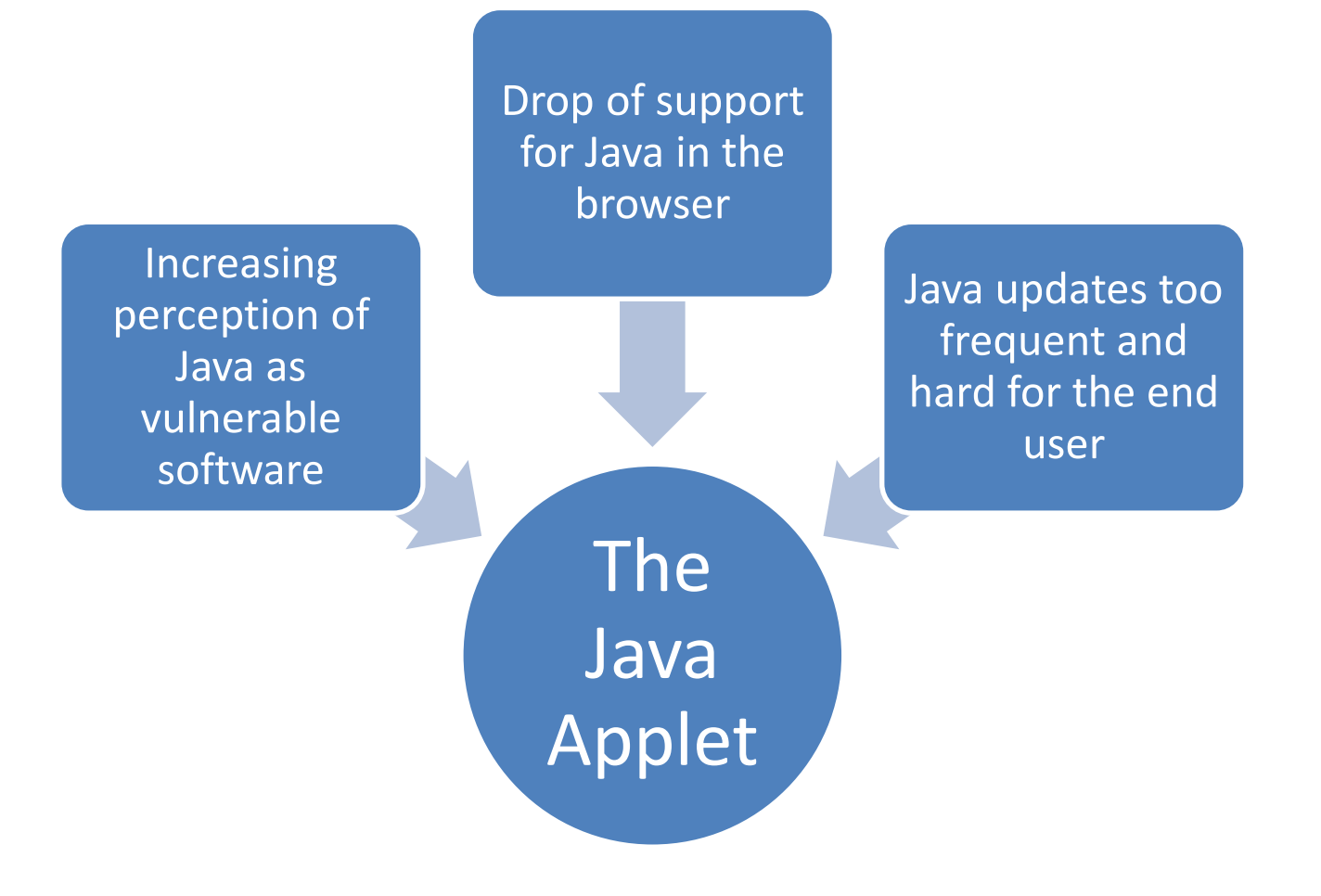

#### Proposed solution

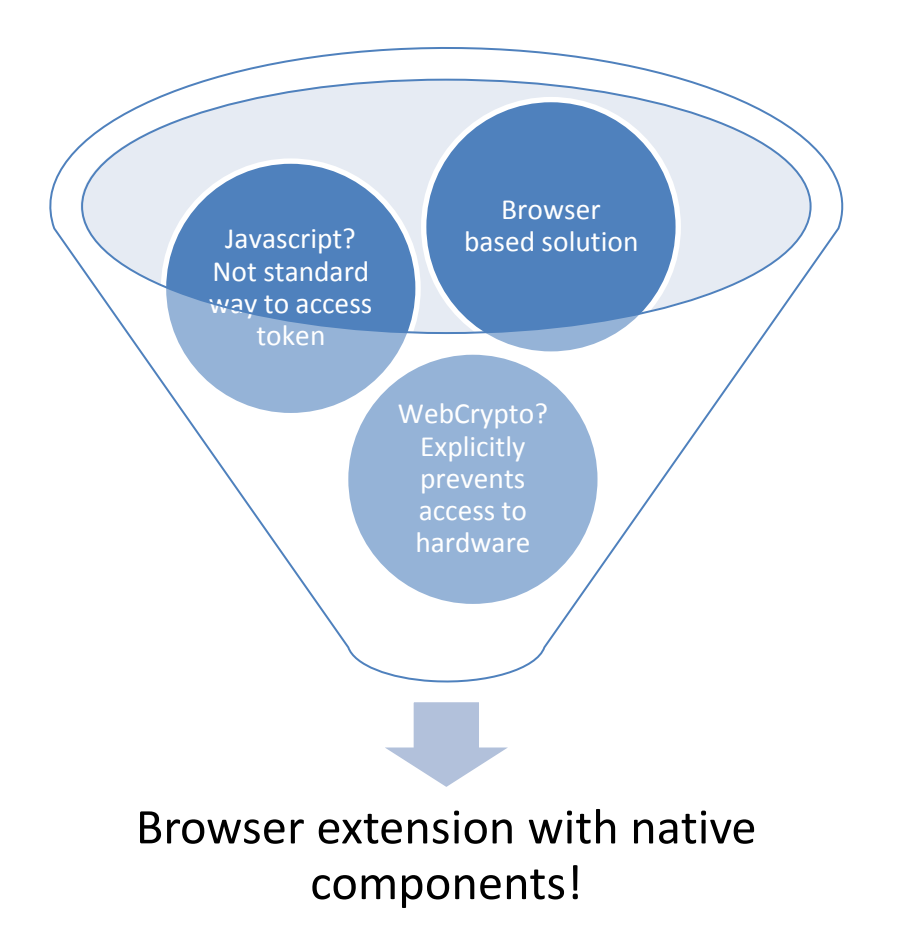

#### Architecture

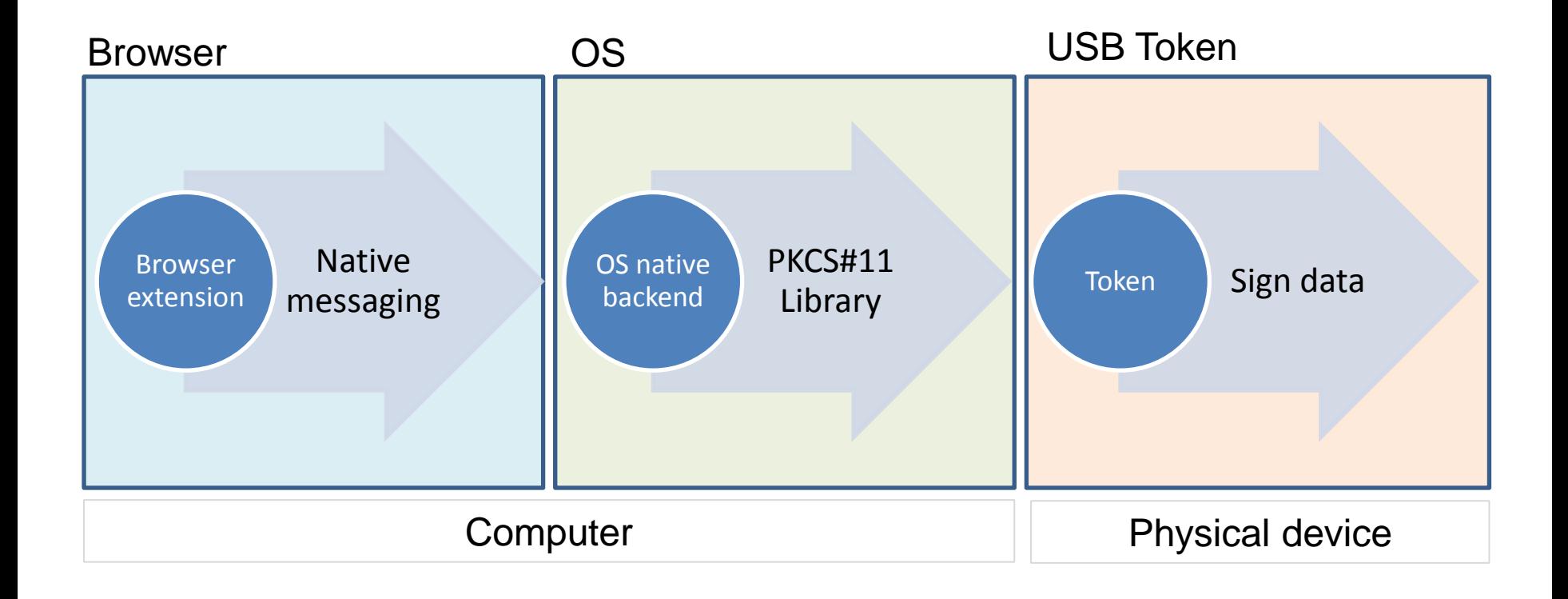

#### Browser extension

#### WebExtensions API

- Currently runs on Google Chrome, Chromium and Opera
- Will be supported at Firefox and Edge

#### Responsible for launching OS native component

- Acts as a Native Messaging Host
- Launches the OS native component
- It can supply it with either local files or data from the web server

#### OS native component

#### Written in python

- Portability (Windows, Linux, MacOSX)!
- Uses the PyKCS11 library

#### Responsible for signing

- It receives a JSON formatted message from the web extension with the text to be signed
- The component can either sign the text or its checksum (md5/sha1/sha2 supported)
- It supports multiple encodings for input message and signature

#### OS native component

# Sample message

 $\bullet$  "message": "Hello world!", "srcenc": "plain", "dstenc": "base64", "hash": "sha256", "includecert": 1 }

## **Workflow**

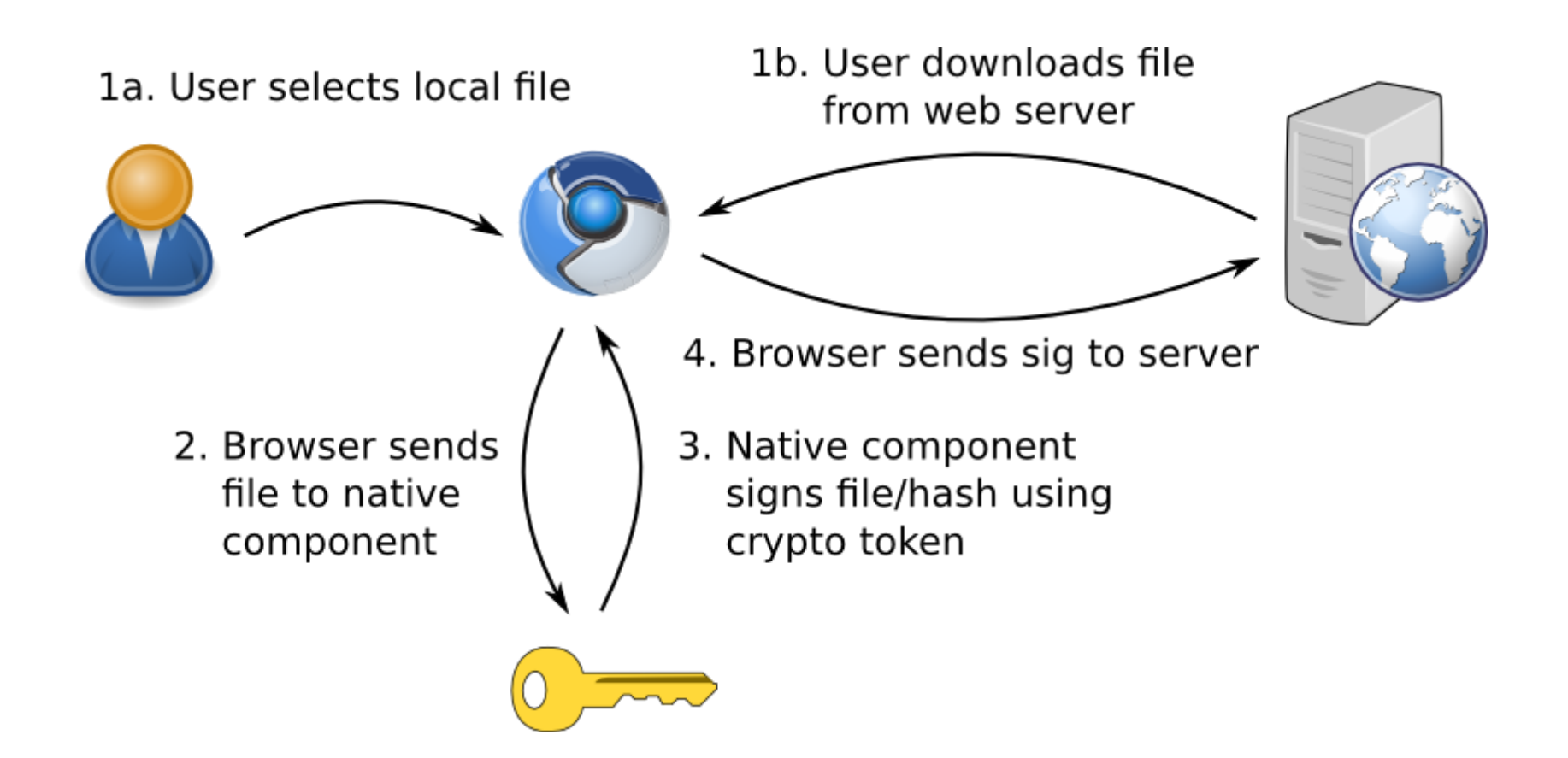

#### Installation experience

#### Installer for native app backend

• Also includes drivers for the AcademicID, an ID given to all Greek members of the academic community

Plugin auto-installed on the browser when first visiting app page

#### User experience (1) - prepare

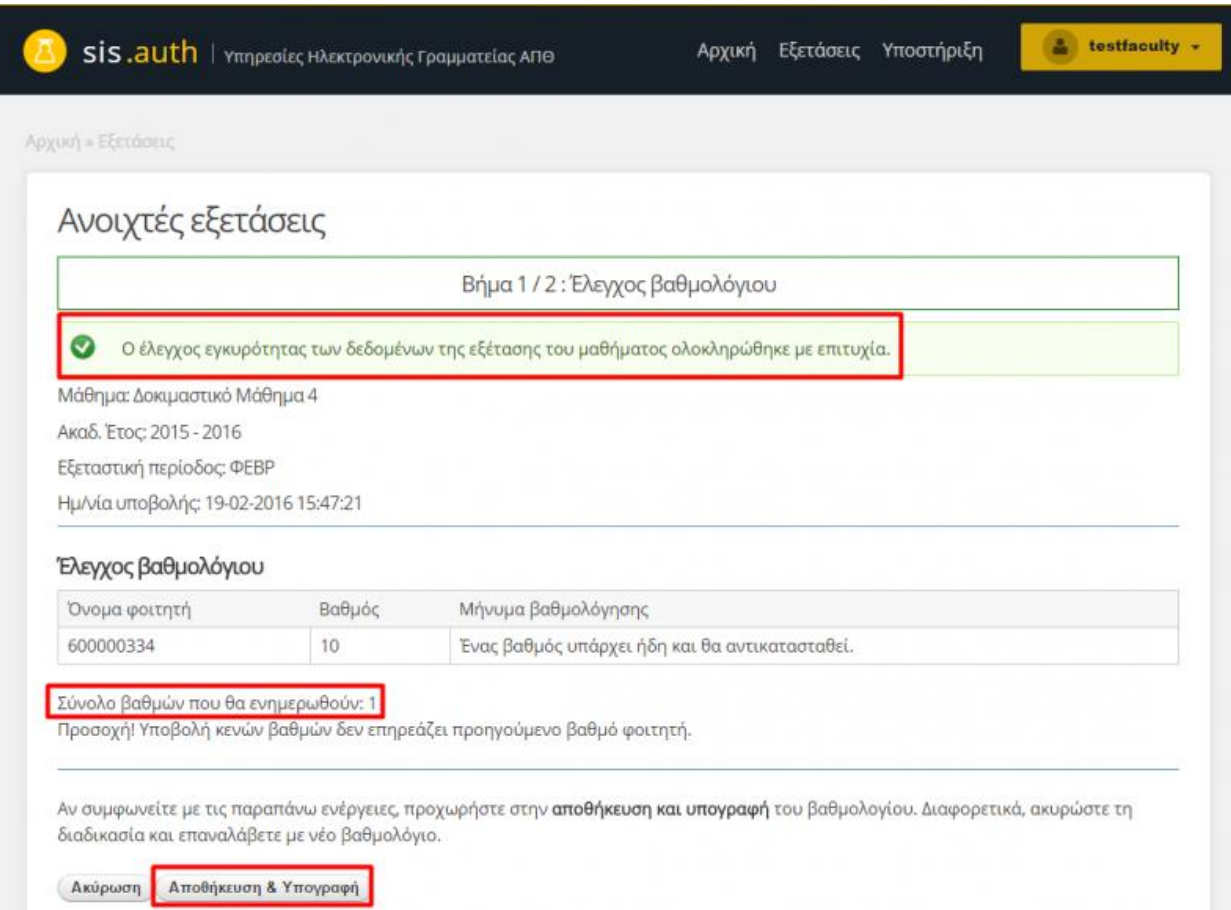

## User experience (2) – unlock crypto device

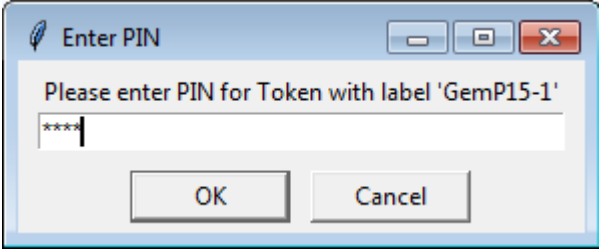

## User experience (3) - signed

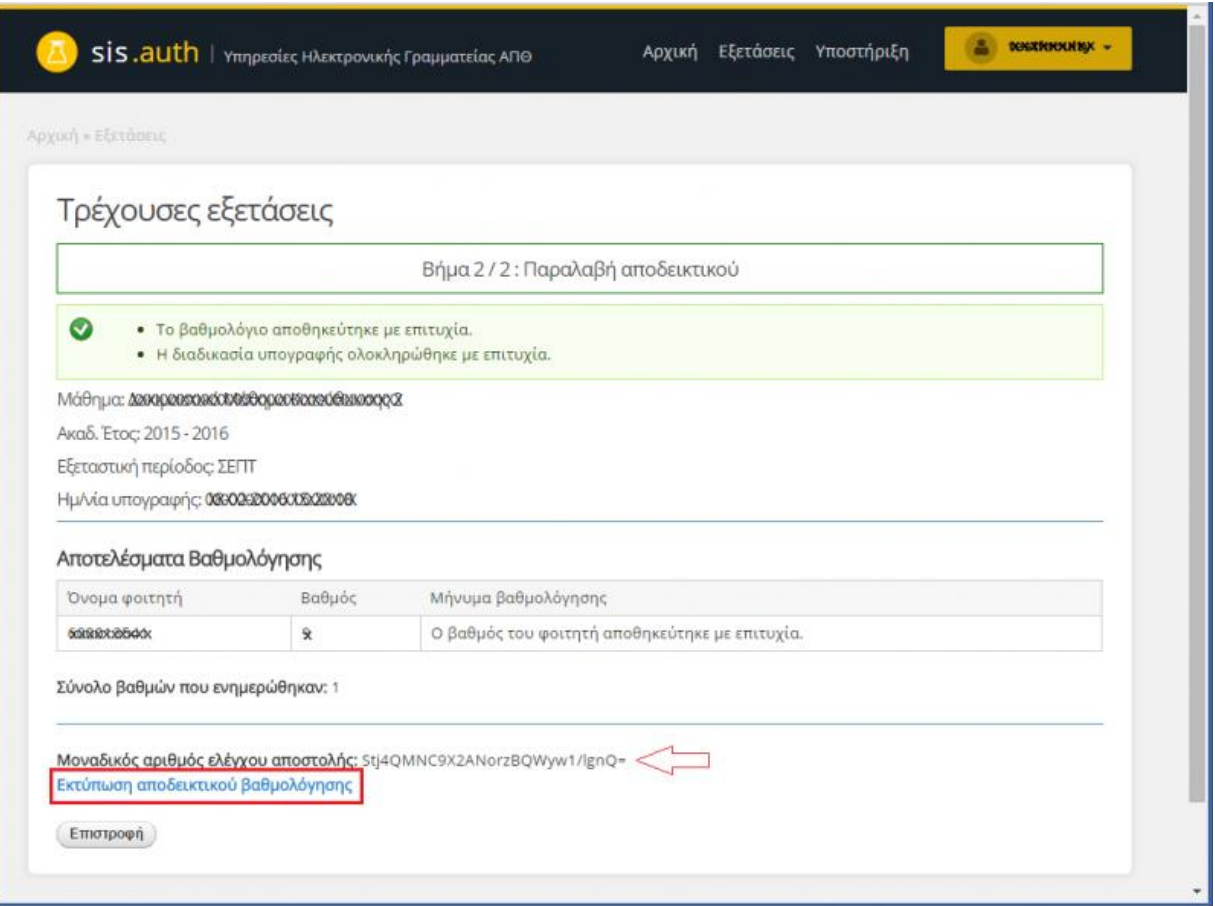

## Where is it used?

# Already in production at AUTH

- Signed course grading data in Student Information System (custom)
- Future work for document signing in document management system (Alfresco)

# Interested? Contact us!

## Conclusion

## The benefits of a method to securely sign using a hardware token

- The future on the web will certainly include digital signing. In a more standardized way.
- But this is a working solution, today.
- Sign actions (signed data stored on server)
- Sign documents (signed docs submitted to services)

## **Questions**

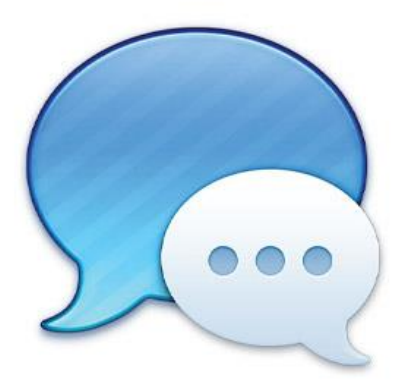